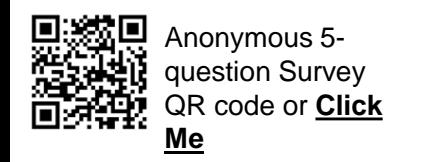

## **SAP Business Network – Workbench –Adding, Removing and Moving Tiles**

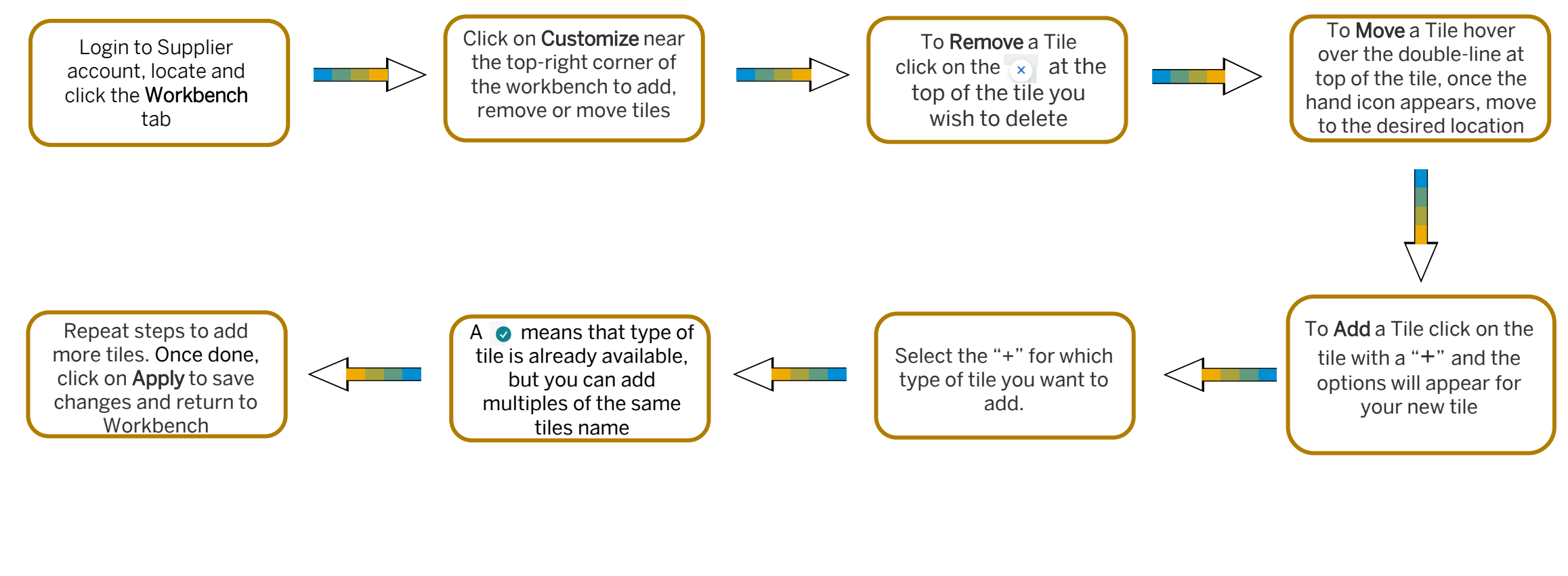

You can add up to 25 Tiles and name them to be more identifiable for users.

In adding to according with the contract of the contract of the contract of the contract of the contract of the contract of the contract of the contract of the contract of the contract of the contract of the contract of th Tiles can be added and removed as required and multiples of tile types can be added, for example, 3 New invoice tiles with one for each customer you have a trading relationship with.

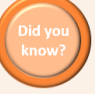

Tiles automatically come with 31 Days as the Default time frame – any tiles showing the 31 day time frame may indicate that they have not been customized from default settings.

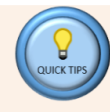

Tiles can be customized to user requirements including time frame, customers, specific order types or location codes. The  $\odot$  on a tile provides a short description of what information it represents.